<span id="page-0-0"></span>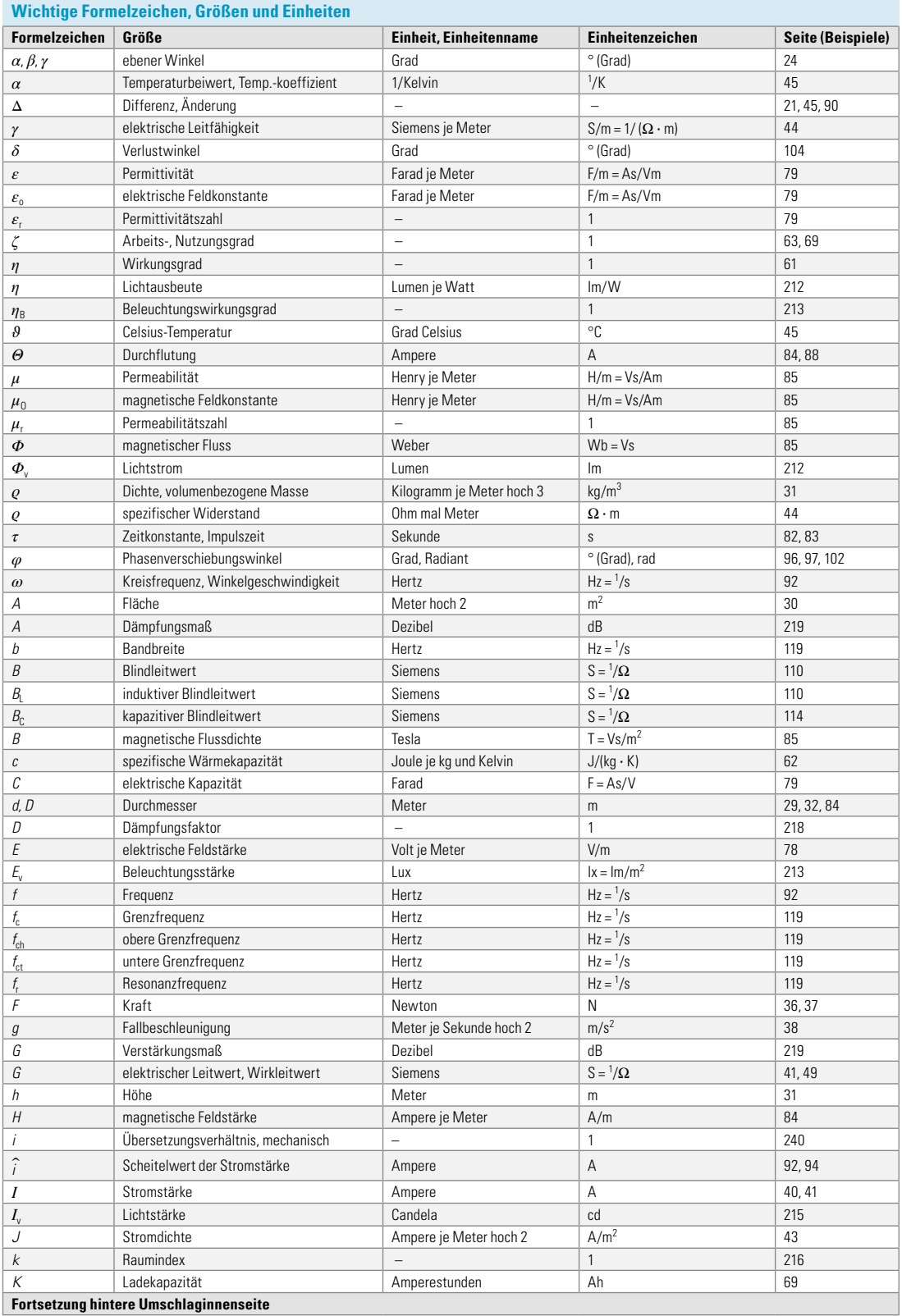

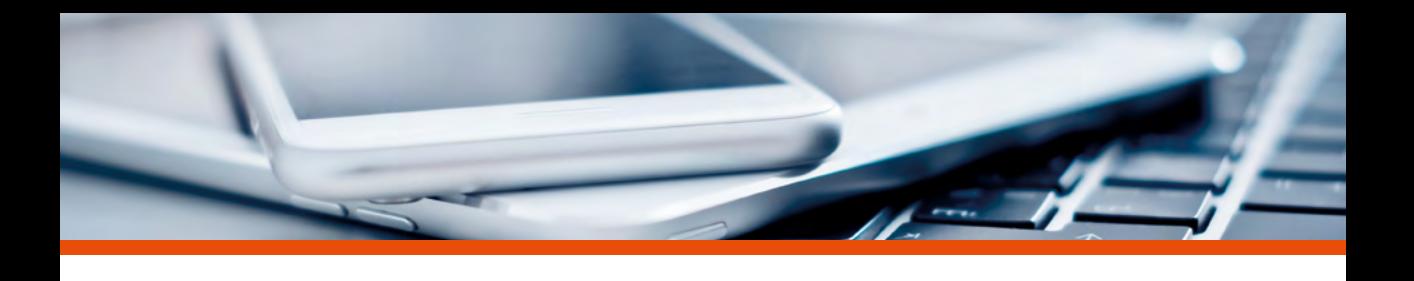

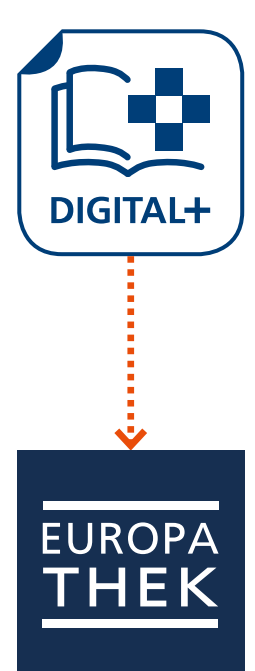

# **KOSTENLOSE ERGÄNZUNGEN DIGITAL+**

**Bilder-Paket:** Alle Bilder des Buches und Datenblätter sind entsprechend der Kapitel gegliedert und können heruntergeladen werden.

#### **Verwendung der Bilder:** zur

Unterrichtsvorbereitung und Erstellung eigener Arbeitsmaterialien.

Die ergänzenden digitalen Materialien finden Sie in unserem virtuellen Medienregal EUROPATHEK kostenlos unter

### **www.europathek.de**

- Öffnen Sie www.europathek.de auf Ihrem Gerät (PC/MAC, Smartphone oder Tablet).
- Melden Sie sich mit Ihrem Nutzerkonto (bestehend aus E-Mail-Adresse und Passwort) an.
- Sofern Sie noch nicht über ein eigenes Nutzerkonto verfügen, können Sie sich kostenlos registrieren.

**Durch die Eingabe des folgenden Codes schalten Sie das Bilder-Paket in Ihrer EUROPATHEK frei.**

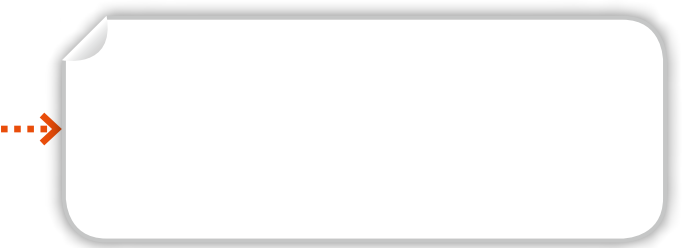

# So erhalten Sie Ihr Bilder-Paket

**EUROPA HF** 

1. Registrieren/Anmelden auf www.europathek.de

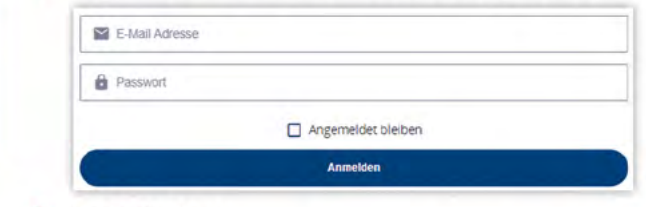

- 2. Code einlösen Beispiel eines Freischaltcodes: VEL-XXXX-XXXX-XXXX
- 3. Rechenbuch Elektrotechnik Bilder-Paket starten

Eine Auswahl aktueller Elektrotechnik-Titel in der EUROPATHEK:

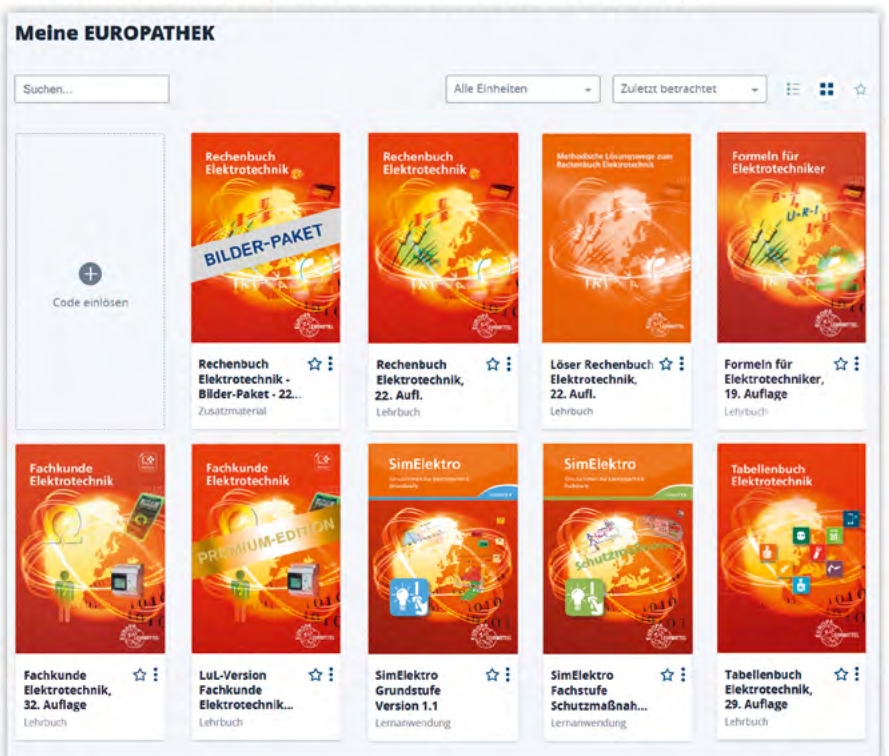

Weitere Infos zur EUROPATHEK sowie hilfreiche Videos zur Verwendung des virtuellen Medienregals erhalten Sie unter: www.europa-lehrmittel.de/digital

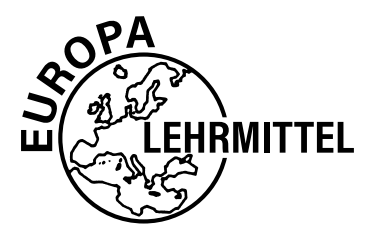

EUROPA-FACHBUCHREIHE für elektrotechnische Berufe

# **Rechenbuch Elektrotechnik**

### Ein Lehr- und Übungsbuch zur Grund- und Fachstufe

**22. neu überarbeitete Auflage**

Bearbeitet von Lehrern an beruflichen Schulen und von Ingenieuren (siehe Rückseite)

Leitung des Arbeitskreises und Lektorat: Klaus Tkotz

VERLAG EUROPA-LEHRMITTEL **·** Nourney, Vollmer GmbH & Co. KG Düsselberger Straße 23 **·** 42781 Haan-Gruiten

**Europa-Nr.: 30766**

#### *Autoren des Rechenbuchs Elektrotechnik:*

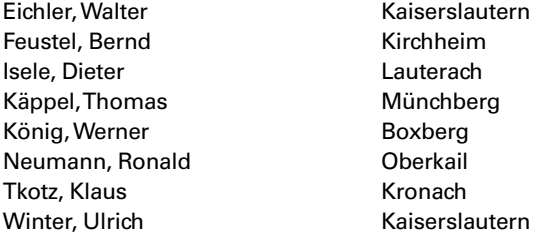

*Lektorat und Leitung des Arbeitskreises:* Klaus Tkotz

*Bildentwürfe:* Die Autoren

*Firmenverzeichnis:* Die Autoren und der Verlag bedanken sich bei den nachfolgenden Firmen für die Unterstützung

**AEG Zähler GmbH**, 31785 Hameln **Casio Europe GmbH**, 22848 Norderstedt **Hameg Instruments**, 60528 Frankfurt **Richard Hirschmann GmbH & Co**, 72606 Nürtingen **Kopp GmbH & Co KG**, 63796 Kahl **LEDON Lamp GmbH**, A-6890 Lustenau **Siemens AG**, 81371 München **Tektronix GmbH**, 50739 Köln **Varta GmbH**, 30419 Hannover **Volkswagen Nutzfahrzeuge**, 30405 Hannover

*Bildbearbeitung:* Zeichenbüro des Verlages Europa-Lehrmittel GmbH & Co., Ostfildern

22. Auflage 2020

Druck 5 4 3 2 1

Alle Drucke derselben Auflage sind parallel einsetzbar, da bis auf die Behebung von Druckfehlern untereinander unverändert.

ISBN 978-3-8085-3826-5

Alle Rechte vorbehalten. Das Werk ist urheberrechtlich geschützt. Jede Verwertung außerhalb der gesetzlich geregelten Fälle muss vom Verlag schriftlich genehmigt werden.

© 2020 by Verlag Europa-Lehrmittel, Nourney, Vollmer GmbH & Co. KG, 42781 Haan-Gruiten http://www.europa-lehrmittel.de

Umschlag: braunwerbeagentur, 42477 Radevormwald Umschlagidee: Klaus Tkotz Layout und Satz: Satz+Layout Werkstatt Kluth GmbH, 50374 Erftstadt Druck: Himmer GmbH, 86167 Augsburg

# **• ALLGEMEINES**

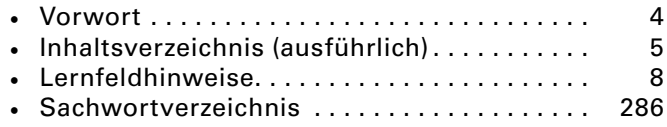

# **• INHALTSVERZEICHNIS (KURZFORM )**

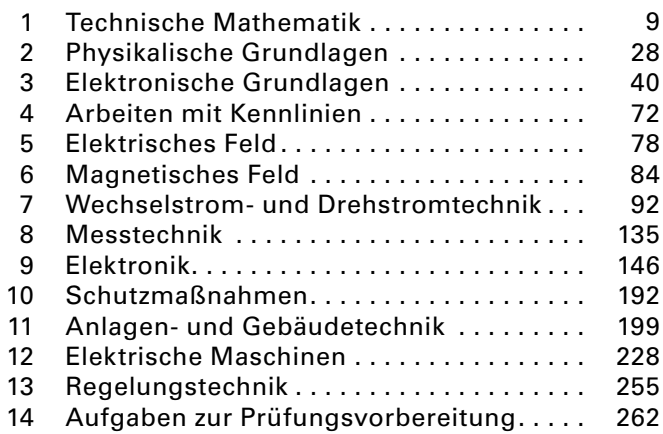

# **• DATENBLÄTTER**

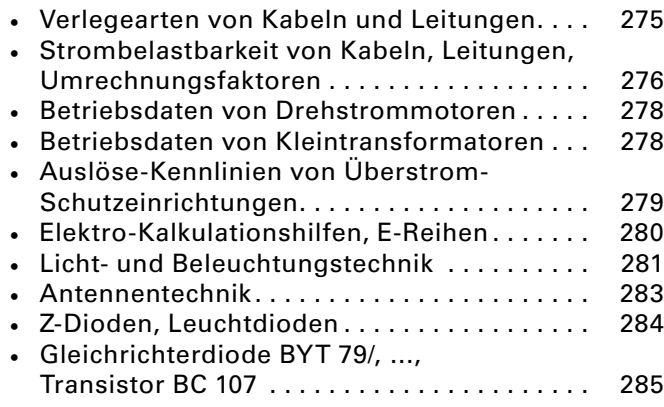

#### Kapitelnummer und Symbole

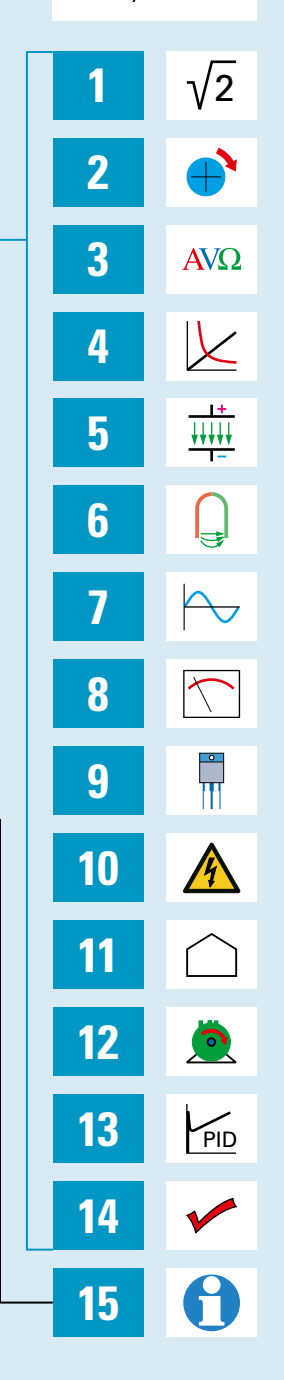

# **• NÜTZLICHES**

- [Formelzeichen \(vordere](#page-0-0) und [hintere Innenumschlagseite\)](#page--1-43)
- [Wichtige Winkelfunktionswerte \(hintere Innenumschlagseite\)](#page--1-43)
- Mathematische Zeichen (hintere Innenumschlagseite)

#### <span id="page-6-0"></span>**Liebe Leserin, lieber Leser,**

das **Rechenbuch Elektrotechnik** dient der Aus- und Weiterbildung im Berufsfeld Elektrotechnik.

#### **Aufbau des Buches**

- **•** Jedes Aufgabengebiet beginnt mit einer kurzen Einführung, gefolgt von einem Rechenbeispiel.
- **•** Die Reihenfolge der Aufgaben ist von leicht nach schwer.
- **•** Schwierige Aufgaben haben einen grünen Punkt vor der Aufgabennummer.
- **•** Formeln und Legenden, sowie Bilder sind in Blöcken zusammengefasst.
- **•** Ab Seite 262 findet man eine Auswahl von Prüfungsaufgaben
- **•** Am Buchende, ab Seite 275, finden Sie wichtige Datenblätter, die zum Lösen mancher Aufgaben nebötigt werden.

#### **Hilfen zum Rechenbuch Elektrotechnik**

Zusätzlich gibt es:

- **•** Ein ausführliches Lösungsbuch (rechtes Bild),
- ein weiteres Buch "Prüfungsvorbereitung Fachrechnen Elektrotechnik" und
- **•** eine Formelsammlung "Formeln für Elektrotechniker", die vor allem bei Prüfungen eingesetzt werden kann.

#### **Auf einen Blick**

Weiterführende Informationen findet man im folgenden Mind-Map-Bild.

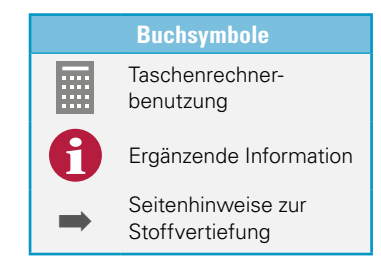

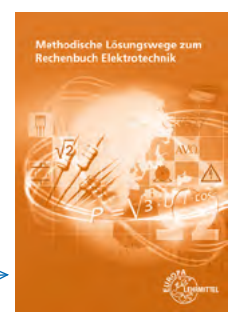

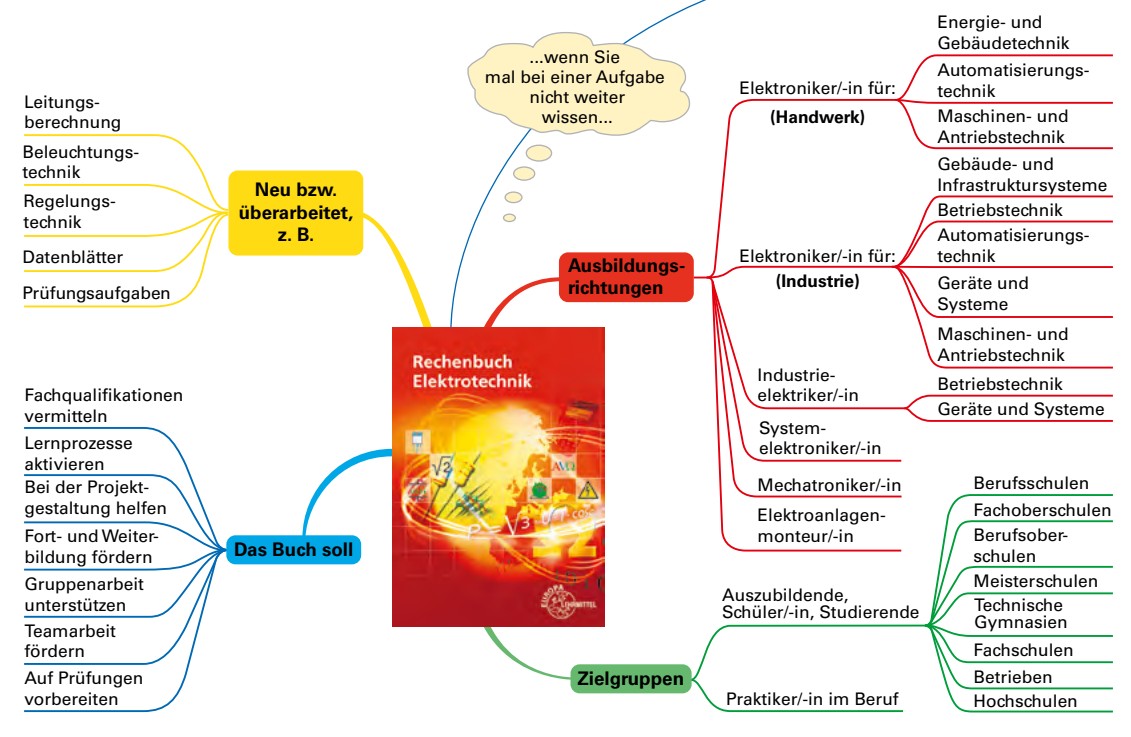

Ob Lob oder Kritik, die Autoren freuen sich über Ihre Infos. Vielleicht haben Sie auch einen aktuellen Tipp? Schreiben Sie uns unter: lektorat@europa-lehrmittel.de.

Die Autoren und der Verlag Europa-Lehrmittel wünschen Ihnen für Ihre Ausbildung und berufliche Tätigkeit viel Erfolg. Herbst 2020

#### <span id="page-7-0"></span>**1 <b>V**2 Technische Mathematik . . . . . . . . 9 3.8.3 [Gemischte Schaltungen \(Gruppenschal-](#page--1-43)

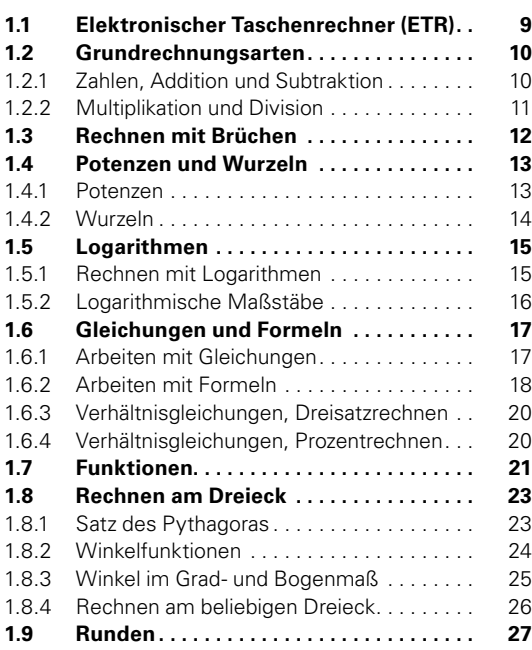

#### **2 Physikalische Grundlagen.......** 28

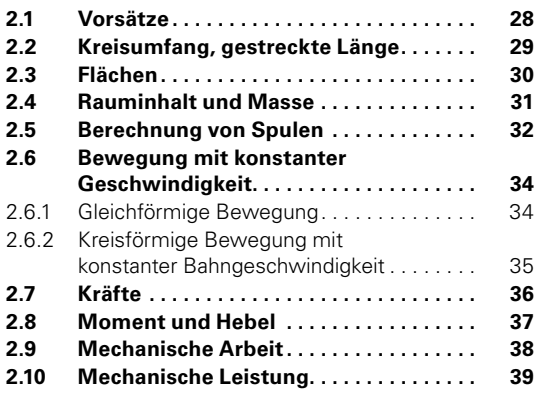

#### **3 And** Elektrotechnische Grundlagen... 40

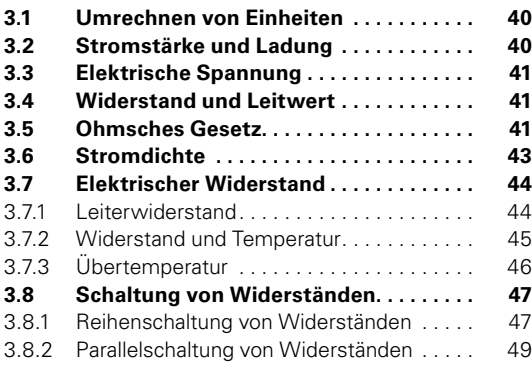

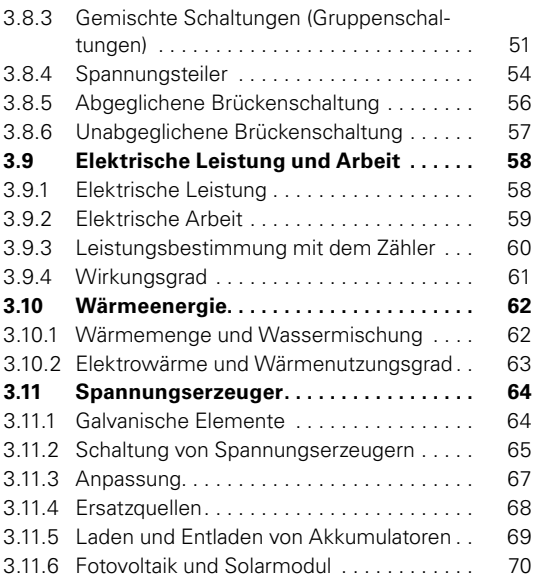

### **4 Arbeiten mit Kennlinien.** . . . . . . . . 72

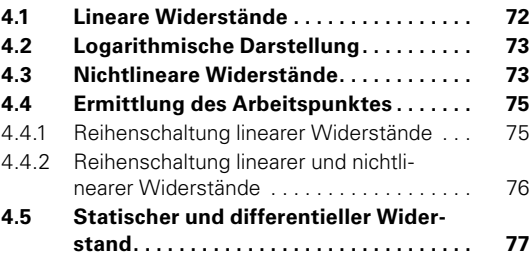

### **5 Elektrisches Feld. . . . . . . . . . . . . . 78**

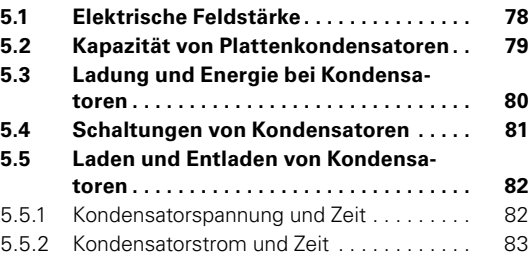

### **6 Magnetisches Feld** . . . . . . . . . . . . 84

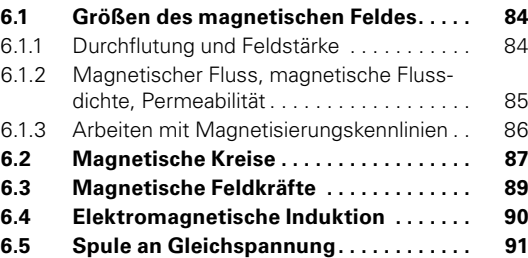

#### **Inhaltsverzeichnis**

#### **7 [Wechselstrom- und](#page--1-43)  [Drehstromtechnik . . . . . . . . . . . . .](#page--1-43) 92**

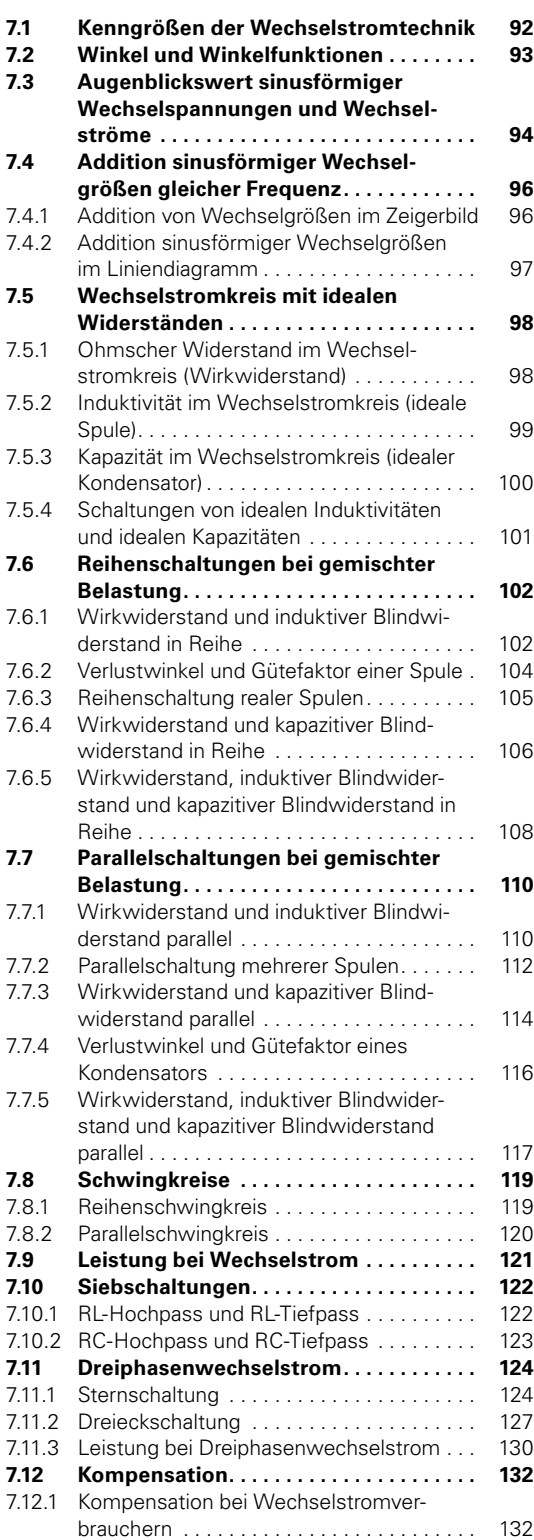

#### 7.12.2 [Kompensation bei Drehstromverbrauchern](#page--1-43) 134

### **8 Messtechnik** ....................135

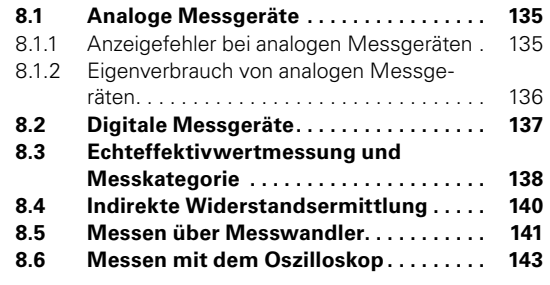

#### **9 [Elektronik . 146](#page--1-43)**

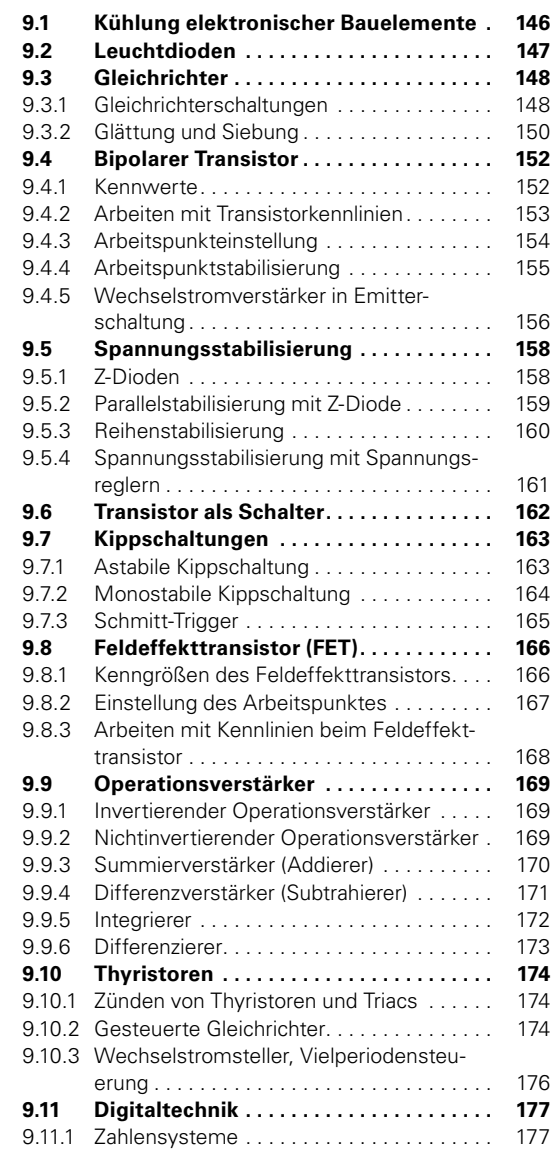

#### **Inhaltsverzeichnis**

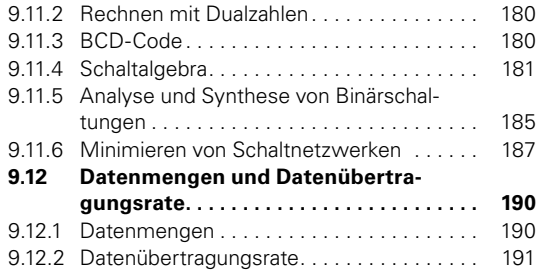

#### **10 [Schutzmaßnahmen in](#page--1-43)  [elektrischen Anlagen](#page--1-43) . 192**

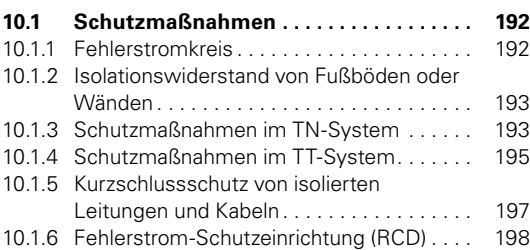

#### **11** Anlagen- und Gebäudetechnik...199

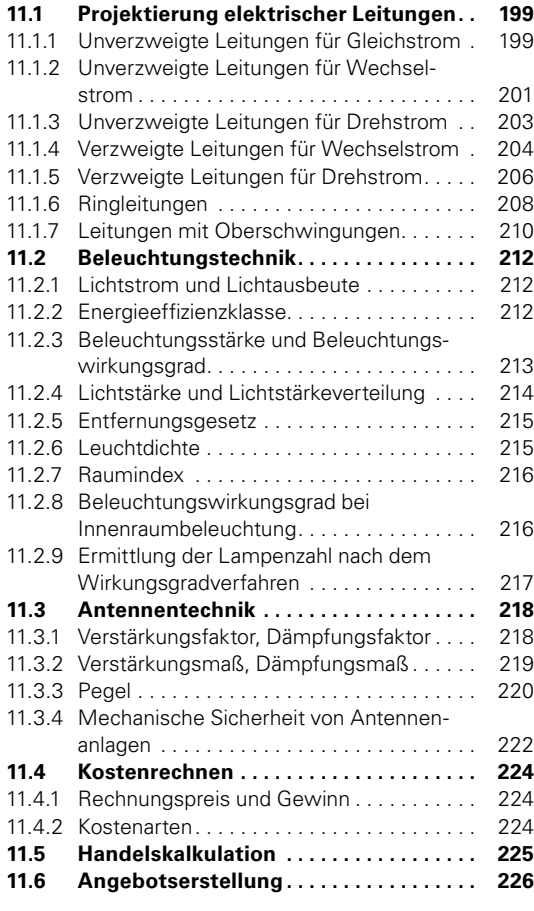

### **12<sup> <b>A** Elektrische Maschinen. . . . . . . . . . 228</sup> **12.1 [Transformatoren . .](#page--1-43) 228** 12.1.1 [Einphasentransformatoren](#page--1-43) . . 228

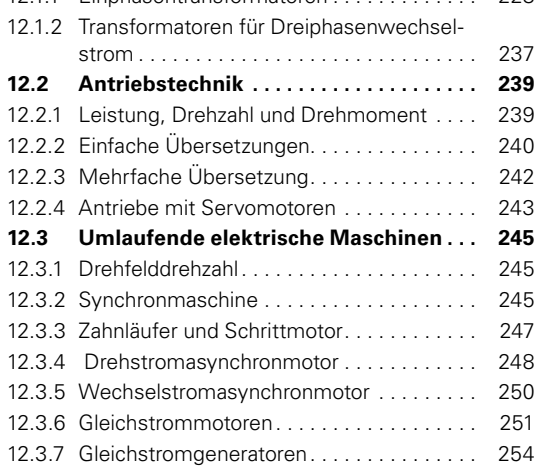

#### **13 <b>K**egelungstechnik..............255

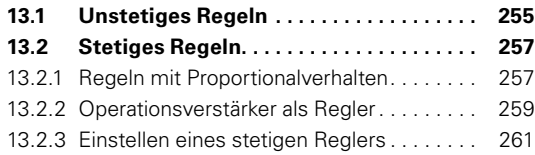

#### **14 [Aufgaben zur](#page--1-43)  [Prüfungsvorbereitung . 262](#page--1-43)**

### **15 [Datenblätter . 275](#page--1-43)**

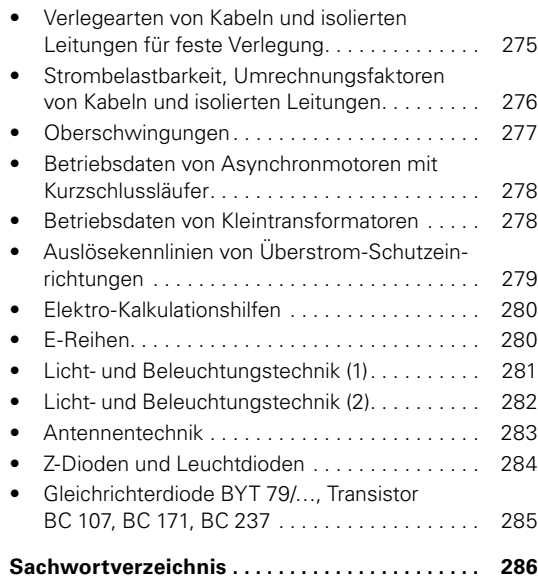

<span id="page-10-0"></span>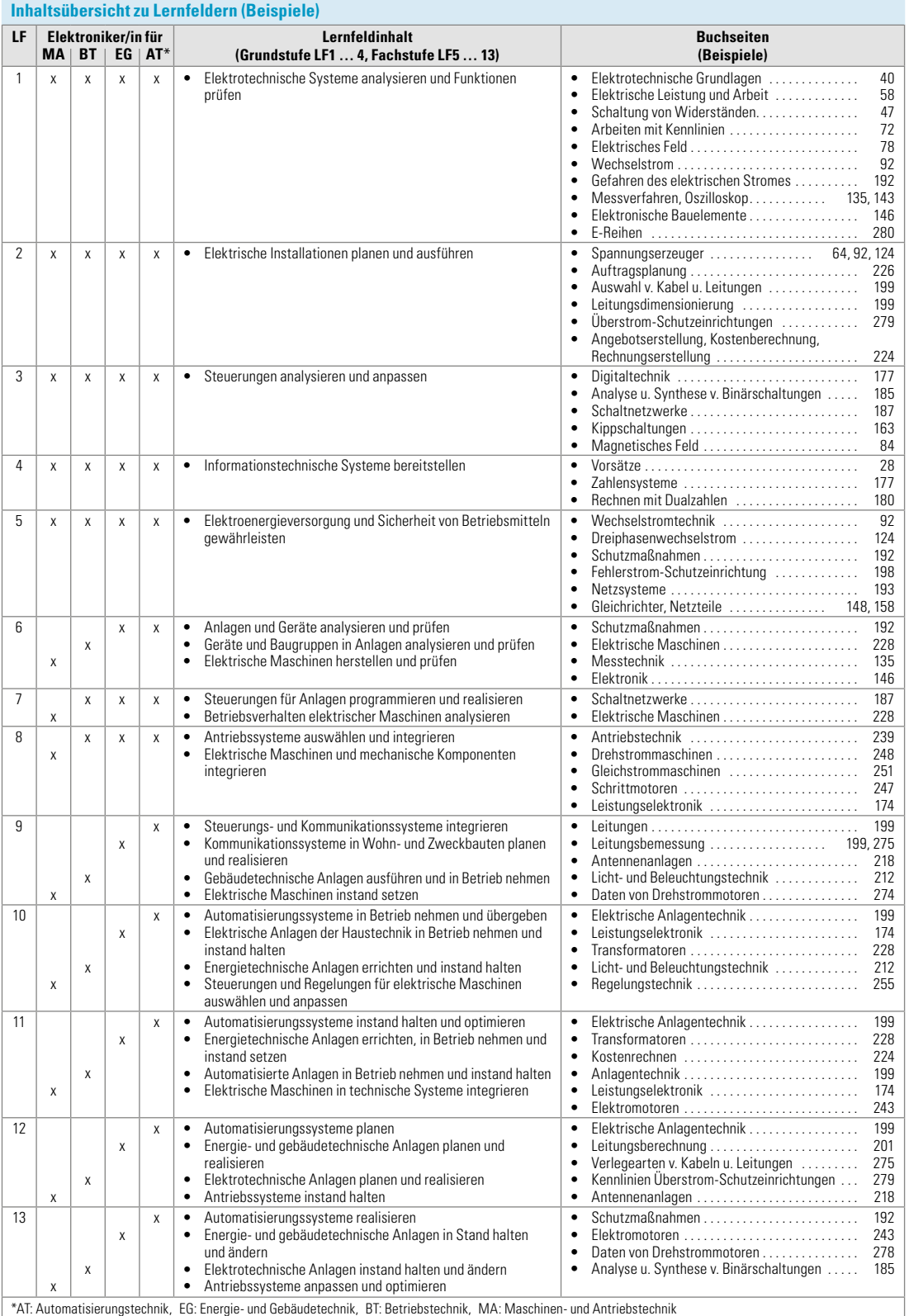

#### **Aufgaben zu 3.8.1**

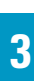

**AVO** 

**5** Drei Widerstände sind nach **Bild 1** geschaltet. Berechnen Sie die fehlenden Teilspannungen und Widerstände.

- **6** Der Antrieb eines Spielzeugautos mit *R* = 37 Ω benötigt 4 in Reihe geschaltete Mignonzellen mit je  $U_{01}$  = 1,56 V. Berechnen Sie die Stromstärke **a)** wenn beim Batteriewechsel alle Zellen richtig, **b)** eine Zelle falsch gepolt eingesetzt wird (Innenwiderstand vernachlässigen).
- **7** In der Schaltung (Bild 2, [Seite 47](#page--1-60)) ist  $U_{01} = 12$  V,  $U_{02} = 6$  V,  $R_1 = 270$  $\Omega$ ,  $R_2$  =120  $\Omega$ ,  $R_3$  =180  $\Omega$ . Berechnen Sie den Strom *I* für den Fall, dass die Spannungsquellen **a)** gleich, **b)** entgegengesetzt gepolt sind (Innenwiderstand vernachlässigen).
- **8** Eine Fahrradlampe mit der Bemessungsspannung *U* = 6 V hat den Bemessungsstrom *I* = 0,35 A. Die Lampe soll an 24 V angeschlossen werden. Wie groß ist der erforderliche Vorwiderstand?
- **9** Eine Lampenkette aus 8 in Reihe geschalteten Lampen gleicher Leistungsaufnahme liegt an einer Spannung von 48 V. Für 2 durchgebrannte Lampen werden Drahtbrücken eingelegt. **a)** Welche Spannung liegt dann an jeder Lampe? **b)** Um wie viel % hat sich dadurch die Spannung an jeder Lampe erhöht?
- **10** Ein 30-W-Lötkolben hat einen Widerstand von 1763 Ω. Während des Lötens liegt der Lötkolben an 230 V. In den Lötpausen wird die Spannung durch einen Vorwiderstand auf 126 V herabgesetzt. Berechnen Sie den erforderlichen Vorwiderstand. (Widerstandsänderung durch Erwärmung wird vernachlässigt.)
- **11** In einer Messschaltung sind vier Widerstände nach **Bild 2** geschaltet. Werden die Schalter S1 bis S3 nacheinander geschlossen, so erhöht sich der Strom jeweils um 20%. Sind alle 3 Schalter geschlossen, fließen 100 mA. Berechnen Sie **a)** die Widerstände *R*1 bis *R*3, **b)** die Ströme, wenn jeweils 2 Schalter gleichzeitig geschlossen sind.
- **12** In einer Schaltung sind 4 Widerstände von 1,2 kΩ, 2,2 kΩ, 3,9 kΩ und  $4.7 \text{ k}\Omega$  in Reihe geschaltet und an 24 V angeschlossen. Skizzieren Sie die Schaltung, tragen Sie die 10 möglichen messbaren Teilspannungen ein und berechnen Sie diese.
- **13** Ein Drehspulinstrument (Bild 3) mit einem Messbereich von 100 mV hat einen Messwerkwiderstand  $R<sub>m</sub>$  = 100 Ω. Der Spannungsmessbereich soll auf **a)** 150 mV, **b)** 3 V, **c)** 600 V erweitert werden. Berechnen Sie die Vorwiderstände *R*v.
- **14** Ein 48-V-Relais **(Bild 4)** benötigt zum sicheren Anziehen einen Strom von 29 mA. Der Haltestrom beträgt 22 mA. **a)** Welchen Wert muss der Vorwiderstand *R*v haben? **b)** An welcher Spannung liegt die Relaisspule, wenn der Haltestrom fließt?
- **15** Eine Dunkelkammerleuchte besteht aus 20 Leuchtdioden CQX 41 N **(Bild 5)**. Zur Helligkeitssteuerung soll die Spannung an den Dioden in 4 Stufen geschaltet werden. Der Gesamtstrom *I* beträgt a) bei  $U_F = 2$  V 80 mA, **b)** bei  $U_F = 2.2$  V 180 mA, **c)** bei  $U_F = 2.4$  V 300 mA und **d)** bei *U*F = 2,6 V 440 mA. Berechnen Sie die Vorwiderstände für den Fall, dass die Diodenleuchte an  $U = 6$  V angeschlossen wird.

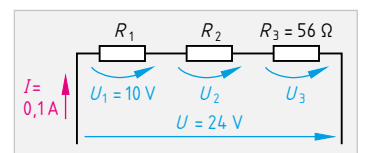

**Bild 1: Reihenschaltung**

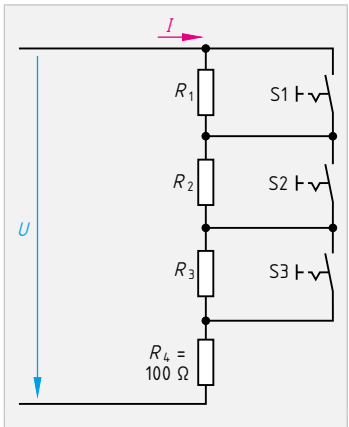

**Bild 2: Messschaltung**

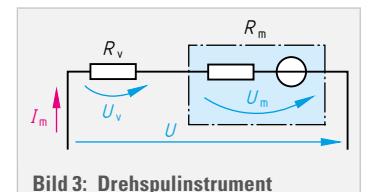

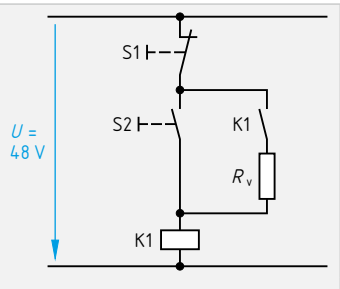

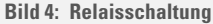

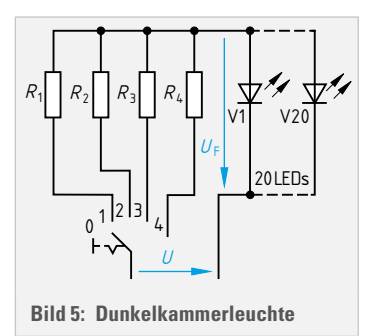

#### **Augenblickswert sinusförmiger Wechselspannungen und Wechselströme**

#### **Beispiel 2**

Eine Wechselspannung mit der Frequenz *f* = 50 Hz hat den Scheitelwert *u*  ̂= 325 V. Ermitteln Sie den Augenblickswert (Momentanwert) *u* der Spannung für den Zeitpunkt  $t = 1$  ms **a)** über den Winkel  $\alpha_G$  im Gradmaß und **b)** über den Winkel *ω* ∙ *t* im Bogenmaß.

#### **Lösung:**

**Assung:**  
**a)** 
$$
T = \frac{1}{f} = \frac{1}{50 \frac{1}{s}} = 0.02 \text{ s} \Rightarrow \alpha_{\text{G}} = \frac{t \cdot 360^{\circ}}{T} = \frac{1 \text{ ms} \cdot 360^{\circ}}{20 \text{ ms}} = 18^{\circ}
$$

 $\alpha_{\rm G}$  = 18°  $\Rightarrow$  **Gradmaß: Taschenrechner auf DEG**  $u = \hat{u} \cdot \sin \alpha = 325 \text{ V} \cdot \sin 18^{\circ} = 325 \text{ V} \cdot 0.309 = 100 \text{ V}$ 

**b)** 
$$
u = \hat{u} \cdot \sin (\omega \cdot t) = 325 \text{ V} \cdot \sin (2 \cdot \pi \cdot 50 \frac{1}{s} \cdot 0,001 \text{ s})
$$

= 325 V ∙ sin 0,314 = 325 V ∙ 0,309 = **100 V** (siehe nächste Zeile)

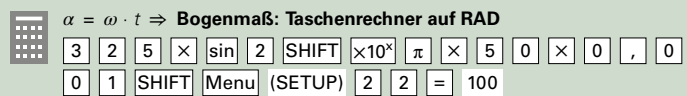

#### **Aufgaben zu 7.3**

- **4** Eine Wechselspannung hat eine Frequenz von *f* = 50 Hz. Berechnen Sie für die Zeit *t* = 4 m ab Nulldurchgang den Winkel **a)** im Bogenmaß und **b)** im Gradmaß.
- **5** Berechnen Sie die Momentanwerte *u* der sinusförmigen Spannung für folgende Winkel *α* bei einem Scheitelwert von 412 V. **Hinweis:** Einstellung DEG/RAD beachten.

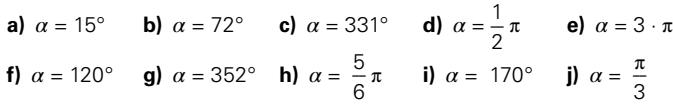

- **6** Ein Funktionsgenerator liefert bei einer Frequenz von 500 Hz einen Sinusstrom mit einer Amplitude (Scheitelwert) von 5 mA. Wie groß ist der Momentanwert 0,3 ms nach Nulldurchgang?
- **7** Bestimmen Sie mithilfe des Liniendiagramms **(Bild 1) a)** den Scheitelwert und **b)** die Frequenz. **c)** Wie groß ist der Augenblickswert bei 2 ms?
- **8** Ein sinusförmiger Wechselstrom mit *f* = 50 Hz hat 2 ms nach Stromnulldurchgang einen Momentanwert von *i* = 20 A. Wie groß ist **a)** der Scheitelwert und **b)** der Effektivwert?
- **9** Ermitteln Sie bei der Wechselspannung **(Bild 2)** die Zeitpunkte, bei denen die Spannung die Augenblickswerte **a)** +24 V und **b)** –17 V hat.
- **10** Der sinusförmige Wechselstrom in einer Generatorwicklung erreicht nach einem Winkel von 145° ab Nulldurchgang einen Momentanwert von 38,6 A. Ermitteln Sie den Scheitelwert des Stromes.
- **11** Der Scheitelwert einer Wechselspannung von 1,2 kHz beträgt 73 V. Berechnen Sie für die Werte +12 V und –30 V beginnend ab Nulldurchgang **a)** die Winkel im Gradmaß und **b)** die Zeitpunkte.
- **12** Eine Wechselspannung mit  $\hat{u} = 707$  V hat 4,5 ms nach Nulldurchgang den Augenblickswert *u* = 321 V. Berechnen Sie die Frequenz.
- **13** Mit einem Oszilloskop wird eine sinusförmige Wechselspannung dargestellt **(Bild 3)**. Ermitteln Sie **a)** den Scheitelwert und **b)** die Augenblickswerte bei 1 ms und 8 ms. **c)** Überprüfen Sie die grafisch ermittelten Augenblickswerte durch Rechnung. **d)** Berechnen Sie die dazugehörigen Winkel im Gradmaß und Bogenmaß.

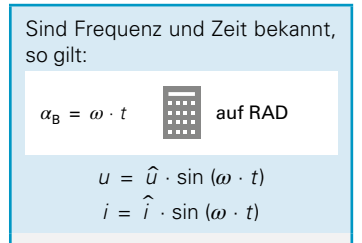

*ω* Kreisfrequenz *ω* ∙ *t* Winkel im Bogenmaß

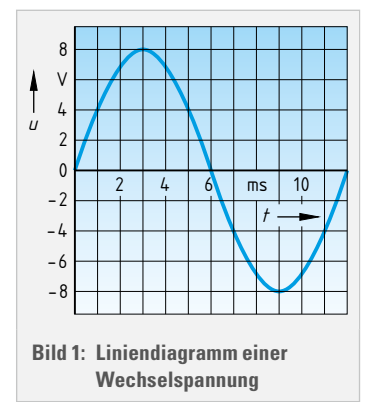

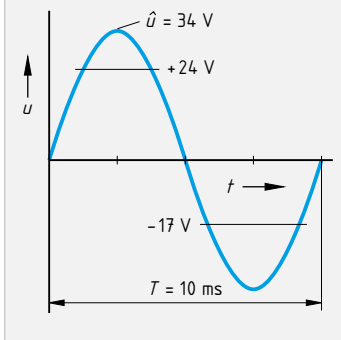

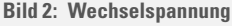

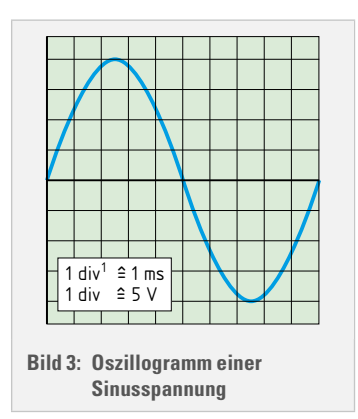

**7**

### <span id="page-13-0"></span>**7.9 Leistung bei Wechselstrom**

In Netzen werden die Wirkleistung *P* und die induktive Blindleistung *Q*L übertragen. Als Maß dieser übertragenen Leistungen dient die Scheinleistung *S*, sie ist eine reine Rechengröße. Der Verbraucher nutzt nur den Anteil der Wirkleistung. Der Wirkfaktor cos *φ* gibt hierbei an, wie groß der Anteil der Wirkleistung an der übertragenen Scheinleistung ist. Rein ohmsche Verbraucher nehmen nur Wirkleistung auf, ihr Wirkfaktor ist daher immer 1.

#### **Beispiel**

Ein 230-V-Wechselstrommotor **(Bild 1)** nimmt einen Strom von *I* = 5,2 A auf. Der Leistungsmesser **(Bild 2)** zeigt eine Wirkleistung von 820 W an. Ermitteln Sie **a)** die Scheinleistung *S*, **b)** den Wirkfaktor cos *φ*, **c)** die Blindleistung  $Q_{\parallel}$ , **d)** den Wirkstrom  $I_{\text{w}}$ , **e)** den Blindstrom  $I_{\text{bl}}$  und **f)** die elektrische Arbeit *W* nach 10 Betriebsstunden.

#### **Lösung:**

**a)** *S* = *U* ∙ *I* = 230 V ∙ 5,2 A = **1196 VA b**)  $\cos \varphi = \frac{P}{C}$  $\frac{P}{S} = \frac{820 \text{ W}}{1196 \text{ VA}} = 0.69 \Rightarrow \varphi = 46.72^{\circ}$ **c)**  $\varphi = 46.72^{\circ} \Rightarrow \sin \varphi = 0.73$  $Q_i = S \cdot \sin \varphi = 1196 \text{ VA} \cdot 0.73 = 870.64 \text{ var}$ **d)**  $I_w = I \cdot \cos \varphi = 5.2 \text{ A} \cdot 0.69 = 3.59 \text{ A}$ **e)**  $I_{\text{bl}} = I \cdot \sin \varphi = 5.2 \text{ A} \cdot 0.73 = 3.8 \text{ A}$ **f)** *W* = *P* ∙ *t* = 820 W ∙ 10 h = 8200 Wh = **8,2 kWh**

#### **Aufgaben zu 7.9**

- **1** Die Messgeräte in **Bild 2** zeigen folgende Werte an: Strommesser  $I = 4.9$  A, Spannungsmesser  $U = 230$  V und der Leistungsmesser *P* = 750 W. Wie groß sind **a)** die Scheinleistung und **b)** die Blindleistung des Motors?
- **2** Ein Notstromaggregat ist bei 228V/50 Hz mit 8,5 A belastet. Die Wirkleistung beträgt dabei 1,6 kW. Berechnen Sie **a)** die Scheinleistung, **b)** den Wirkfaktor und **c)** die Blindleistung.
- **3** Berechnen Sie aus dem Leistungsschild **([Seite 262](#page--1-61), Bild 4)** eines Wechselstrommotors **a)** die zugeführte Wirkleistung, **b)** den Wirkungsgrad, **c)** die Scheinleistung und **d)** die Blindleistung.
- **4** Ein Heizkörper mit 2 kW Leistungsaufnahme und ein Einphasenmotor mit der Bemessungsleistung von 0,75 kW, cos *φ* = 0,76, *η* = 0,66 werden am 230-V-Netz betrieben. Ermitteln Sie **a)** die Stromaufnahme *I*, **b)** den Gesamtwirkfaktor cos *φ*, **c)** die Wirkleistung *P*, **d)** die Blindleistung  $Q_1$  und e) die elektrische Arbeit *W*, wenn der Motor 8 Stunden und der Heizkörper 10 Stunden im Betrieb waren.
- **5** Ein Wechselstrommotor mit dem Leistungsschild **(Bild 3)** und ein Heizkörper mit *P* = 1 kW werden an 230 V angeschlossen. Berechnen Sie **a)** den Strom *I* in der gemeinsamen Zuleitung und **b)** den Gesamtwirkfaktor cos *φ*.
- **6** Am 230V/50 Hz-Netz werden zwei Wechselstrommotoren mit folgenden Daten betrieben:

Leistungsschild des Motors 1: *P* = 1,1 kW, cos *φ* = 0,81, *η* = 0,73; Leistungsschild des Motors 2: *P* = 1,5 kW, *I* = 10,9 A, cos *φ* = 0,81. Berechnen Sie **a)** den Strom *I* in der gemeinsamen Zuleitung, **b)** den Gesamtwirkfaktor cos *φ*, **c)** den Phasenverschiebungswinkel zwischen Strom und Spannung.

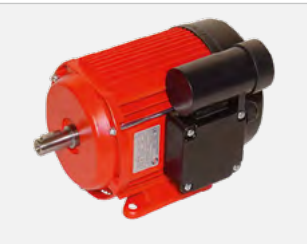

**Bild 1: Wechselstrommotor**

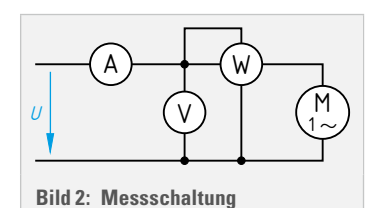

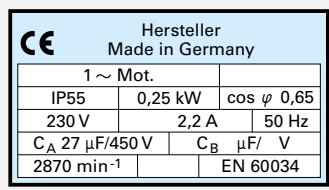

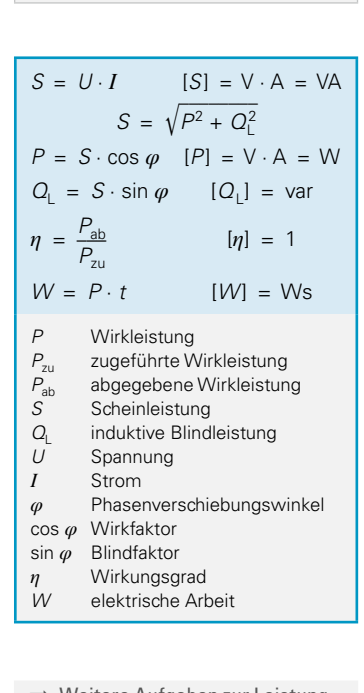

**Bild 3: Leistungsschild**

**→ Weitere Aufgaben zur Leistung** bei Wechselstrom findet man in den [Kapiteln 7.6.1. bis 7.7.5](#page--1-19)

#### **Spannungsstabilisierung**

### <span id="page-14-0"></span>**9.5 Spannungsstabilisierung**

#### **9.5.1 Z-Dioden**

Z-Dioden sperren den Strom  $I_7$  bis zur Spannung  $U_7$  (Bild 1). Wird  $U_7$  überschritten, leitet die Z-Diode. Der Spannungsfall an der Z-Diode ist im Stabilisierungsbereich annähernd konstant.

Aus der Z-Dioden-Bezeichnung ergibt sich die Z-Spannung. Beispiel: ZPD7,5  $\Rightarrow U_7 = 7.5$  V oder BZY55/C6V8  $\Rightarrow U_7 = 6.8$ V

#### **Beispiel**

Eine Z-Diode mit der Kennlinie nach **Bild 1** liegt mit  $R_y = 100$  Ω an  $U_1 = 8$  V.

- **a)** Zeichnen Sie die Arbeitsgerade in das Kennlinienfeld **(Bild 1)**.
- **b)** Tragen Sie den Arbeitspunkt ein und bestimmen Sie
- **c)** die Stromstärke  $I_z$ ,
- **d)** die Spannung  $U_7$ .
- Geben Sie die Spannungsänderung ΔU<sub>7</sub> an, wenn U<sub>1</sub>
- **e)** auf 10 V steigt,
- **f)** auf 6 V fällt.

#### **Lösung:**

**a)** Die Arbeitsgerade beginnt bei  $U_1 = 8$  V auf der  $U_2$ -Achse und endet bei  $I_0$  auf der  $I_7$ -Achse **(Bild 1)**.

$$
I_0 = \frac{U_1}{R_v} = \frac{8 \text{ V}}{100 \ \Omega} = 80 \text{ mA}
$$

**b)** Der Arbeitspunkt A ist der Schnittpunkt der Arbeitsgeraden mit der Diodenkennlinie **(Bild 1)**:

**c)** Aus Kennlinie **Bild 1**:  $I_z = 38 \text{ mA}$  **d)**  $U_z = 4.1 \text{ V}$ 

Durch Parallelverschiebung der Arbeitsgeraden in *U* =10 V und *U* = 6 V ergeben sich die Arbeitspunkte A<sub>1</sub> und A<sub>2</sub>.

**e)**  $U_{7\Delta1} = 4.2 \text{ V}$ ;  $\Delta U_7 = U_{7\Delta1} - U_7 = 4.2 \text{ V} - 4.1 \text{ V} = 0.1 \text{ V}$ **f)**  $U_{7A2} = 3.8V$ ;  $\Delta U_z = U_7 - U_{7A2} = 4.1 V - 3.8 V = 0.3 V$ 

**Aufgaben zu 9.5.1**

- 1 Bei der Z-Diode BZY88/C4V7 beträgt  $P_{\text{tot}} = 360$  mW. Wie groß sind **a)**  $U_Z$ , **b)**  $I_{Zmax}$ , **c)**  $I_{Zmin}$ ?
- **2** Die Schaltung nach **Bild 2** mit der Z-Diode BZY88/C6V2 liegt an der Spannung  $U_1 = 12$  V. Dabei fließt der Strom  $I_7 = 17,6$  mA. Berechnen Sie den Widerstandswert und die Belastbarkeit des Vorwiderstands *R*v.
- **3** Die Z-Diode BZX55/C6V2 ( $P_{\text{tot}}$  = 0,5 W) wird mit einem Vorwiderstand an  $U_1 = 12$  V betrieben. Es fließt ein Strom  $I_2 = 15$  mA. Berechnen Sie **a)** den Vorwiderstand  $R_v$ , **b)** die Leistung am Vorwiderstand  $R_v$  und **c)** den maximal zulässigen Strom  $I_7$ .
- **4** Ein Vorverstärker mit der Betriebsspannung  $U<sub>b</sub> = 9$  V soll an  $U<sub>1</sub> = 12$  V betrieben werden. Zur Spannungsanpassung wird die Z-Diode BZX 55/ C9V1 **(Datenblatt [Seite 284](#page--1-55))** mit dem Vorwiderstand  $R_v = 220 \Omega$  eingesetzt. Bestimmen Sie a) den Strom  $I_7$  und b) die Leistung an  $R_v$  bei ausgeschaltetem Vorverstärker.
- **5** Eine Stabilisierungsschaltung **(Bild 2)** mit der Z-Diode BZY88/C3V3 (**Kennlinie Bild 3)** liegt an  $U_1 = 10$  V. Dabei stellt sich die Ausgangsspannung  $U_2 = 4.2$  V ein. Bestimmen Sie **a)** den Vorwiderstand  $R_v$ , **b)** die Ausgangsspannung  $U_2$ , wenn  $U_1$  auf 7 V absinkt.

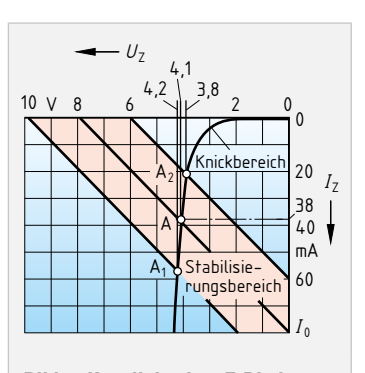

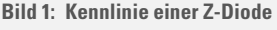

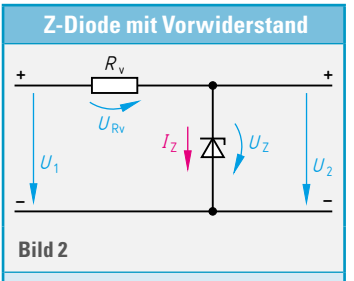

$$
U_{\text{Rv}} = U_1 - U_2
$$

$$
U_2 = U_2
$$

$$
R_v = \frac{U_{\text{Rv}}}{I_2}
$$

$$
I_{Z\text{max}} = \frac{P_{\text{tot}}}{U_2}
$$

 $I_{7\text{min}} \approx 0.1 \cdot I_{7\text{max}}$ 

- *U*<sup>1</sup> Eingangsspannung
- *U*<sup>2</sup> Ausgangsspannung
- U<sub>z</sub> Z-Spannung
- $U_{\text{RV}}$  Spannung am Vorwiderstand
- *I<sub>7</sub>* Z-Strom
- *R<sub>v</sub>* Vorwiderstand
- *P*<sub>tot</sub> maximale Verlustleistung der Z-Diode

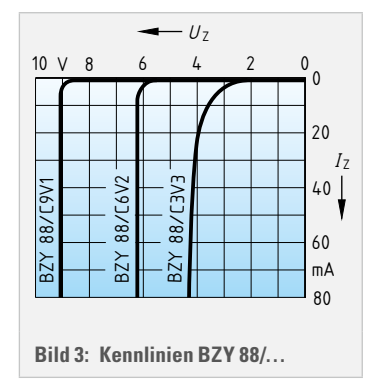

**9**

#### <span id="page-15-0"></span>**9.9.6 Differenzierer**

Beim Differenzierer **(Bild 1)** ist die Höhe der Ausgangsspannung proportional zur Änderungsgeschwindigkeit der Eingangsspannung.

#### **Beispiel**

Ein Differenzierer **(Bild 1)** ist mit dem Rückkopplungswiderstand *R*<sub>K</sub> = 10 kΩ und dem Eingangskondensator  $C_e$  = 1 μF beschaltet. Die Eingangsspannung hat den Verlauf nach **Bild 2**.

Ermitteln Sie den Verlauf der Ausgangsspannung.

#### **Lösung:**

Der Verlauf der Ausgangsspannung wird abschnittsweise ermittelt.

Für 0 ms  $lt$   $t \le 1$  ms:

$$
U_{\rm a} = -R_{\rm K} \cdot C_{\rm e} \cdot \frac{\Delta u_{\rm e}}{\Delta t} = -10 \cdot 10^3 \,\Omega \cdot 1 \cdot 10^{-6} \frac{\rm s}{\Omega} \cdot \frac{0.5 \,\mathrm{V}}{1 \,\mathrm{ms}} = -5 \,\mathrm{V}
$$

Für 1 ms < *t* ≤ 3 ms:

 $$ 

Für  $3 \text{ ms} < t < 5 \text{ ms}$ :

$$
\boldsymbol{U}_{\mathbf{a}} = -R_{\mathsf{K}} \cdot C_{\mathbf{e}} \cdot \frac{\Delta u_{\mathbf{e}}}{\Delta t} = -10 \cdot 10^3 \,\Omega \cdot 1 \cdot 10^{-6} \frac{\mathsf{s}}{\Omega} \cdot \frac{1 \,\mathrm{V}}{2 \,\mathrm{ms}} = -5 \,\mathrm{V}
$$

Verlauf der Ausgangsspannung siehe **Bild 3**.

#### **Aufgaben zu 9.9.6**

- **1** Während der Zeitvon 2 ms bis 5 ms fällt die Eingangsspannung eines Differenzierers mit dem Rückkopplungswiderstand *R<sub>K</sub>* = 22 kΩ und dem Eingangskondensator *C*<sub>e</sub> = 33 nF von 5 V auf 0 V ab. Berechnen Sie die Ausgangsspannung.
- **2** Während einer Zeitspanne von Δ*t* = 2 ms steigt die Eingangsspannung eines Differenzierers **(Bild 1)** mit dem Rückkopplungswiderstand  $R_k$  = 330 k $\Omega$  und dem Eingangskondensator  $C_e$  = 22 nF von 0 V auf 3 V an. Ermitteln Sie den Verlauf der Ausgangsspannung *U*a.
- **3** Der Verlauf der Eingangsspannung eines Differenzierers mit *R*<sub>K</sub> = 150 kΩ und  $C_e$  = 33 nF ist in **Bild 4** dargestellt. Ermitteln Sie den Verlauf der Ausgangsspannung.
- **4** Ein Differenzierer mit  $R_K = 220 \text{ k}\Omega$  und  $C_e = 9.1 \mu\text{F}$  gibt eine konstante Ausgangsspannung von 4 V ab, während die Eingangsspannung linear von +6 V auf –4 V abfällt. Berechnen Sie die Zeitdauer der Eingangsspannungsänderung.
- **5** Die Ausgangsspannung eines Differenzierers mit R<sub>K</sub>= 180 kΩ und  $C_e = 4.7 \mu$ F ist von 0 s bis 2 s konstant 2,4 V und fällt dann auf 0 V ab. Zeichnen Sie den Verlauf der Eingangsspannung für *t* = 0 s bis *t* = 4 s, wenn ihr Anfangswert **a)** 0 V und **b)** 1 V war. **c)** Diskutieren Sie das Ergebnis.
- **6** Der Tachogenerator eines Versuchsfahrzeugs gibt eine geschwindigkeitsproportionale Spannung ab. Bei einer Geschwindigkeit von 1 m/s beträgt die Spannung 1 V. Die Beschleunigung wird von einem Spannungsmesser angezeigt. Dabei entspricht *U* = 1 V einer Beschleunigung von 1 m/s<sup>2</sup>. Der Kondensator in der Differenziererschaltung hat 15 μF. Zeichnen Sie die Schaltung des Differenzierers und berechnen Sie den Widerstand  $R_k$ .

**Hinweis:** Beschleunigung *a* = Δ*v*/Δ*t*.

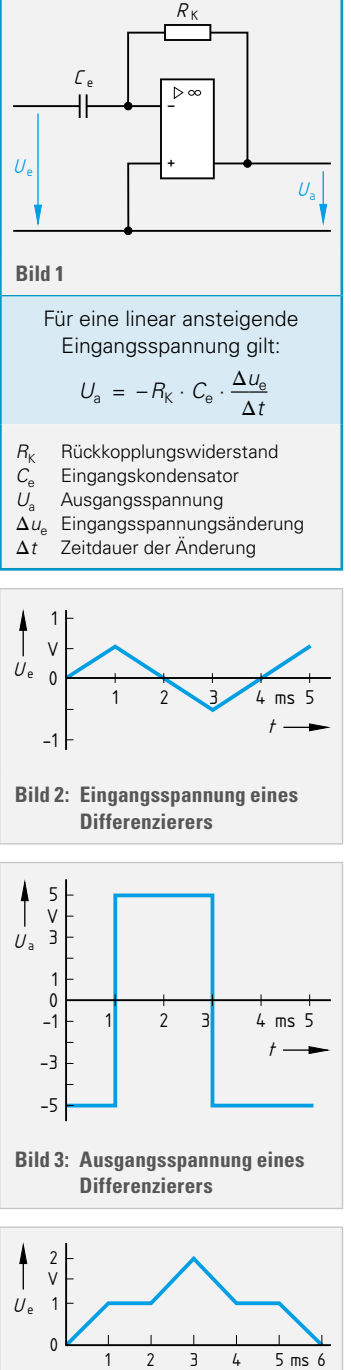

**Differenzierer**

Elektronik Elektronik

**9**

*t*

**Bild 4: Eingangsspannung eines Differenzierers**

### <span id="page-16-0"></span>**9.12 Datenmengen und Datenübertragungsrate**

#### **9.12.1 Datenmengen**

Datenmengen sind Mengen von binären Daten. Die Angabe der Mengen erfolgt in den Einheiten bit oder Byte. Bei der Angabe von Datenmengen werden binäre Vorsätze, z.B. 1 TB (Terabyte) = 240 Byte, verwendet. Ausnahmen sind große Massenspeicher, z.B. Festplatten oder USB-Sticks, die mit dezimalen Vorsätzen, z.B. 1 TB = 10<sup>12</sup> Byte angegeben werden. Um eine Unterscheidung von binären und dezimalen Vorsätzen zu ermöglichen, sollen binäre Vorsätze nach DIN EN 80000-13 **(Tabelle 1)** eine eigene Bezeichnung, z.B. 1 TiB (Tebibyte) = 2<sup>40</sup> Byte, erhalten. Allerdings findet die neue Bezeichnung nach DIN EN 80000-13 in der Praxis wenig Anwendung.

#### **Beispiel 1**

Ein Halbleiterspeicher **(Bild)** hat zur Adressierung der Speicherzellen 10 Adresseingänge (A<sub>0</sub> ... A<sub>9</sub>). **a)** Bestimmen Sie die Anzahl der Adressen. In jeder Speicherzelle können 8 bit gespeichert werden. Welche Speicherkapazität hat der Speicher **b)** in bit und Kibit sowie **c)** in Byte und KiB?

#### **Lösung:**

**a)** Bei 10 Adresseingängen ( $A_0$  ...  $A_9$ ):  $n_A = 2^{10} = 1024$ 

**b)**  $M = n_A \cdot n_b = 1024 \cdot 8 = 8192$  bit = 8 Kibit **c)**  $M = \frac{n_A \cdot n_b}{8} = \frac{1024 \cdot 8}{8} = 1024 \text{ B} = 1 \text{ KiB}$ 

Die Datenmenge einer Datei, z.B. einer Textdatei, nennt man Dateigröße. Sie wird von einem Computer mit binären Vorsätzen für Datenmengen **(Tabelle 1)** angegeben. Im Gegensatz dazu geben Hersteller die Speicherkapazität von großen Massenspeichern, z.B. Festplatten und DVD, mit dezimalen Vorsätzen für physikalische Größen **([Seite 28\)](#page--1-62)** an.

#### **Beispiel 2**

Die Speicherkapazität *M* einer DVD beträgt 4,7 GB. Vom Betriebssystem eines Computers wird die Speicherkapazität mit 4,377 GiB angezeigt. Erklären Sie die beiden Angaben mit einem rechnerischen Nachweis.

#### **Lösung:**

Angabe auf DVD erfolgt mit dezimalem Vorsatz für physikalische Größen **[\(Seite 28](#page--1-62))**: *M* = 4,7 GB = 4,7 ∙ 10<sup>9</sup> Byte = 4 700 000 000 Byte =  $4.7 \cdot 10^9$  Byte

Angabe des Computers erfolgt mit binärem Vorsatz für Datenmengen **(Tabelle 1)**: *M* = 4,377 GiB = 4,377 ⋅ 2<sup>30</sup> Byte ≈ 4,7 ⋅ 10<sup>9</sup> Byte

#### **Aufgaben zu 9.12.1**

- **1** Ein USB-Stick wird mit einer Speicherkapazität von 64 GB angegeben. Wie groß ist die Speicherkapazität in GiB?
- **2** Ein EEPROM1) 28C128 **(Tabelle 2)** enthält pro Speicherzelle 8 Bit. Welche Speicherkapazität hat der Speicher **a)** in Byte und **b)** in KiB?
- **3** Ein Halbleiterspeicher hat eine Speicherkapazität von 512 Kibit. Im Anschlussbild sind 8 Datenbusanschlüsse (D<sub>0</sub> ... D<sub>7</sub>) angegeben. **a)** Wie groß ist die Speicherkapazität in Byte? **b)** Wie viele Adressen hat der Halbleiterspeicher?
- **4** In einem Mikrocomputer soll ein Festwertspeicher (EEPROM) folgende Inhalte aufnehmen:

Ein Array mit 400 Zahlen vom Typ float (32 bit), Text mit 800 ASCII-Zeichen (8 bit), 11 KB Grafikdaten und 19104 B Programmcode. Welches EEPROM **(Tabelle 2)** soll verwendet werden?

**Einheiten Datenmengen:**

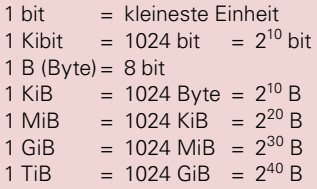

#### **Tabelle 1: Vorsätze für Datenmengen**

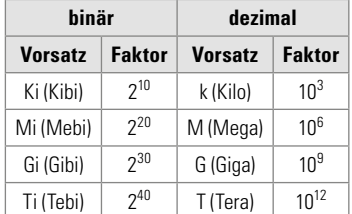

**Specificherkapazität bei einem**  
\n**Halbleiterspeicher**  
\n
$$
M = n_A \cdot n_b
$$
  $[M] = \text{bit}$   
\n $M = \frac{n_A \cdot n_b}{8}$   $[M] = \text{Byte} = \text{B}$ 

- *M* Speicherkapazität
- $n_A$  Anzahl der Adressen
- $n_b$  Bits pro Speicherzelle

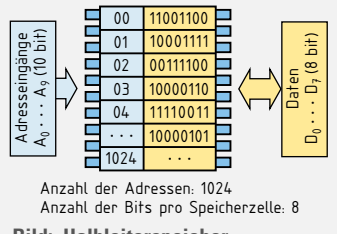

**Bild: Halbleiterspeicher**

#### **Tabelle 2: EEPROM**

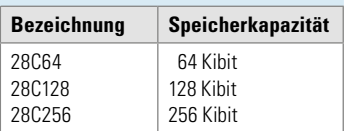

<sup>1)</sup> EEPROM, Abk. für Electrically Erasable Programmable Read Only Memory (engl.) = elektrisch löschbarer programmierbarer Nur-Lese-Speicher

**9**

Elektronik Elektronik

<span id="page-17-0"></span>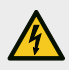

#### **Schutzmaßnahmen**

#### **10.1.6 Fehlerstrom-Schutzeinrichtung (RCD)**

Bei Fehlerstrom-Schutzeinrichtungen (RCDs<sup>1)</sup>) ist der Abschaltstrom *I*a gleich dem Bemessungs-Differenzstrom  $I_{\Delta N}$ .

#### **Beispiel**

Eine Fehlerstrom-Schutzeinrichtung (RCD, **Bild 1**) hat einen Bemessungs-Differenzstrom  $I<sub>ΔN</sub> = 30$  mA. Berechnen Sie bei  $U_1 = 50$  V den zulässigen Erdungswiderstand  $R_{\Lambda}$ .

#### **Lösung:**

$$
\mathbf{R}_{\mathbf{A}} \leq \frac{U_{\mathsf{L}}}{I_{\Delta N}} = \frac{50 \, \mathrm{V}}{0.03 \, \mathrm{A}} = 1.67 \, \mathrm{k}\Omega
$$

#### **Aufgaben zu 10.1.6**

- **1** Berechnen Sie den zulässigen Erdungswiderstand einer Fehlerstrom-Schutzeinrichtung (RCD) mit einem Bemessungs- Differenzstrom  $I_{AN}$  = 300 mA in einem TT-System bei einer zulässigen Berührungsspannung  $U_1$  von **a)** 25 V und **b)** 50 V.
- **2** Für eine RCD mit  $I_{\Delta N}$  = 0,5 A steht ein Fundamenterder mit einem Erdungswiderstand  $R_A = 6 \Omega$  zur Verfügung. Löst der FI-Schutzschalter bei einer zulässigen Berührungsspannung  $U_1 = 50$  V aus?
- **3** Ein Steckdosenstromkreis 16 A wird in einem Baustromverteiler durch eine RCD mit  $I_{AN}$  = 30 mA geschützt. Wird die zulässige Berührungsspannung nach DIN VDE 0100 eingehalten, wenn ein Erdungswiderstand  $R_A$  = 480 Ω gemessen wird?
- **4** In einem TT-System wurde eine RCD mit  $I_{\Delta N} = 0.5$  A durch Messung nach **Bild 2** überprüft. Folgende Werte wurden gemessen: Berührungsspannung  $U_{\text{R}}$  = 50V, Fehlerstrom

 $I_F = 0.34$  A. Um wie viel Ohm weicht der Erdungswiderstand vom zulässigen Wert ab?

- **5** Die Überprüfung des Erdungswiderstandes an einem Baustromverteiler ergab folgende Werte:  $U_{\rm B}$  = 45 V,  $I_{\rm F}$  = 0,3 A. Welchen Bemessungs-Differenzstrom *I*<sub>ΔN</sub> schreibt DIN VDE 0100-704 bei RCDs vor **a)** bei Drehstromsteckdosen bis  $I_N = 63$  A und **b)** für alle übrigen Wechselstromsteckdosen? **c)** Ist der gemessene Erdungswiderstand für beide Fehlerstrom-Schutzeinrichtungen ausreichend?
- **6** Eine Steckdose 230 V ist mit einem LS-Schalter Typ B 16 A abgesichert. Am Ende der Leitung tritt durch einen Isolationsfehler ein Erdschluss auf. Berechnen Sie die in der Leitung auftretende Wärmeleistung **a)** bei Bemessungsstrom des LS-Schalters und **b)** wenn die Steckdosenleitung zusätzlich durch eine RCD mit  $I_{\Lambda N}$  = 30 mA geschützt ist.

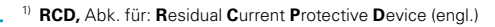

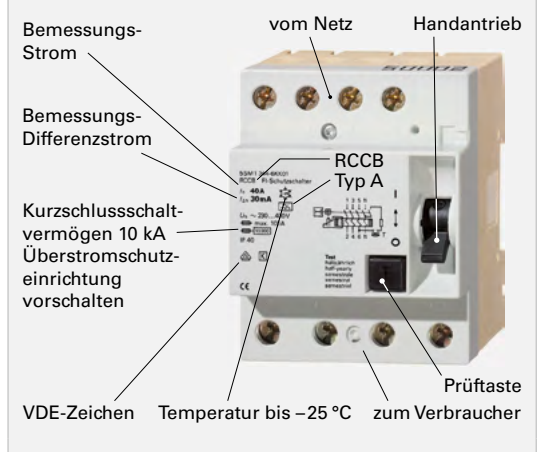

**Bild 1: Fehlerstrom-Schutzeinrichtung (RCD)**

$$
R_{\rm A} \leq \frac{U_{\rm L}}{I_{\Delta N}}
$$

- *R*<sub>A</sub> Erdungswiderstand der Körpererder<br>*U*<sub>1</sub> zulässiger Grenzwert der Berührung
- zulässiger Grenzwert der Berührungsspannung
- *I***<sub>ΔN</sub>** Bemessungs-Differenzstrom der RCD
	- **Baustellenverteiler:** Drehstromsteckdosen bis einschließlich 63 A müssen mit einer Fehlerstrom-Schutzeinrichtung (RCD) Typ B geschützt werden. Ausgenommen sind Wechselstromsteckdosen und Drehstromsteckdosen 125 A, sofern keine Verbraucher mit Frequenzumrichter angeschlossen sind.

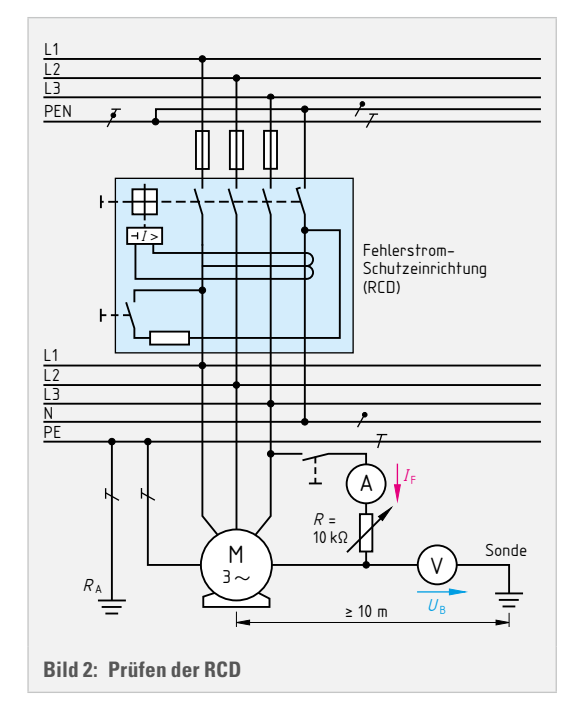

**10**

# <span id="page-18-0"></span>**12.3 Umlaufende elektrische Maschinen**

#### **12.3.1 Drehfelddrehzahl**

Synchronmaschinen und Asynchronmaschinen benötigen für die Entwicklung eines Drehmomentes ein Drehfeld. Es kann zwei- oder mehrpolig sein.

#### **Beispiel**

Ein 6-poliger Synchronmotor ist an 400/230 V 50 Hz angeschlossen. Berechnen Sie die synchrone Drehzahl **a)** in s–1, **b)** in min–1.

#### **Lösung:**

**a)**  $n_s = \frac{f}{p} = \frac{50 \text{ s}^{-1}}{3} = 16.7 \text{ s}^{-1}$  **b)**  $n_s = 16.7 \text{ s}^{-1} \cdot 60 \text{ s/min} = 1000 \text{ min}^{-1}$ 

#### **Aufgaben zu 12.3.1**

- **1** Ein 24-poliger Synchrongenerator liefert eine Spannung mit einer Frequenz von  $f = 50$  Hz. Berechnen Sie die Antriebsdrehzahl  $n_{s}$ .
- **2** Ein Drehstromasynchronmotor mit einer Drehfelddrehzahl von 500 min<sup>-1</sup> ist an 400/230 V 50 Hz angeschlossen. Berechnen Sie die Polpaarzahl.

**3** Ein 6-poliger Synchronmotor hat die Drehzahl *n* = 1200 min<sup>-1</sup>. An welcher Netzfrequenz wird er betrieben?

**4** In den USA beträgt die Netzfrequenz 60 Hz. Um wie viel Prozent läuft ein 8-poliger Synchronmotor dort schneller als im europäischen Verbundnetz?

#### **12.3.2 Synchronmaschine**

➡ Magnetisches Feld: ab **[Seite 84](#page--1-63)**

Bei der Synchronmaschine sind Läufer- und Drehfelddrehzahl gleich. Eilt das Polrad gegenüber dem Drehfeld vor, arbeitet die Maschine als Generator **(Bild 1, 2** und **3, [Seite 246](#page--1-64))**. Eilt das Polrad nach, arbeitet sie als Motor **(Bild 4, [Seite 246](#page--1-61))**.

#### **Beispiel**

Ein 16-poliger Synchrongenerator speist Wirkleistung ins Netz mit  $f = 50$  Hz. Die Daten des Läufers sind:  $d = 500$  mm,  $l = 900$  mm,  $N_1 =$ 900 Windungen und *I<sub>e</sub>* = 7 A. Der Luftspalt beträgt *I<sub>0</sub>* = 5 mm. Die drei Ständerwicklungsstränge in Sternschaltung haben je *N*<sub>s</sub> = 435 Windungen. Berechnen Sie unter Vernachlässigung der Durchflutung im Eisen **a)** die Feldstärke *H* im Luftspalt, **b)** die Flussdichte, **c)** die Leerlaufstrangspannung und Leerlaufleiterspannung.

#### **Lösung:**

**a)** 
$$
H = \frac{I_0 \cdot N}{I_0} = \frac{7 \text{ A} \cdot 900}{2 \cdot 0,005 \text{ m}} = 630 \text{ kA/m}
$$
  
\n**b)**  $B = \mu_0 \cdot H = 1,256 \cdot 10^{-6} \frac{\text{V s}}{\text{Am}} \cdot 630 \cdot 10^3 \frac{\text{A}}{\text{m}} = 0,791 \frac{\text{Vs}}{\text{m}^2}$   
\n**c)**  $v = 2 \cdot \pi \cdot r \cdot n = 2 \cdot \pi \cdot r \cdot \frac{f}{p} = 2 \cdot \pi \cdot 0,25 \text{ m} \cdot \frac{50 \text{ s}^{-1}}{\text{B}} = 9,82 \text{ m/s}$   
\n $U_{0\text{Str}} = 2 \cdot B \cdot l \cdot v \cdot N_s = 2 \cdot 0,791 \text{ Vs/m}^2 \cdot 0,9 \text{ m} \cdot 9,82 \text{ m/s} \cdot 435$   
\n $= 6,08 \text{ kV}$   
\n $U_0 = \sqrt{3} \cdot U_{0\text{Str}} = \sqrt{3} \cdot 6,08 \text{ kV} = 10,5 \text{ kV}$ 

$$
n_{s} = \frac{f}{p} \qquad [n_{s}] = s^{-1} = \frac{1}{s}
$$

- *n*<sub>s</sub> synchrone Drehzahl, Drehfelddrehzahl *f* Frequenz
- *p* Polpaarzahl
- $s^{-1} = \frac{1}{s}$  $rac{1}{s}$ ; min<sup>-1</sup> =  $rac{1}{\text{min}}$

#### **Synchronmaschine**

**Synchrongenerator**  $P = \sqrt{3} \cdot U \cdot I \cdot \cos \varphi$  $U_{0.5\text{tr}} = 2 \cdot B \cdot l \cdot v \cdot N_{s}$ *v* = 2 ∙ π ∙ *r* ∙ *n* Bei Wirkleistungsabgabe gilt:<br>————————————————————  $U_{\text{OStr}} = \sqrt{U_{\text{Str}}^2 + (I \cdot X_d)^2}$ ungsabgabe gilt<br> $\frac{U_{\rm Str}^2 + (I \cdot X_{\rm d})^2}{U_{\rm Str}^2 + (I \cdot X_{\rm d})^2}$ **Synchronmotor** \_\_ *P* = √ 3 ∙ *U* ∙ *I* ∙ cos *φ* ∙ *η*  $F = B \cdot l \cdot I_{\circ} \cdot N_{\perp}$  $M = 2 \cdot r \cdot F \cdot \sin \theta$ 

- *P* Leistung
- *U* Leiterspannung
- $U_{0\text{Str}}$  Leerlaufstrangspannung *I* Leiterstrom
- 
- $I_{\rm e}$  Läufer-, Erregerstrom<br> $X_{\rm d}$  Innenwiderstand
- $X<sub>d</sub>$  Innenwiderstand<br>*B* Flussdichte im Lu *B* Flussdichte im Luftspalt
- *F* Kraft auf die Läuferwicklung
- *M* Drehmoment
- *l* wirksame Leiterlänge
- *r* Läuferradius
- *ϑ* Lastwinkel (Polradwinkel)
- *v* Umfangsgeschwindigkeit
- *n* Läuferdrehzahl, Umdrehungsfrequenz
- $N_S$  Windungszahl einer Ständerwicklung
- *N*<sub>L</sub> Windungszahl der Läuferwicklung

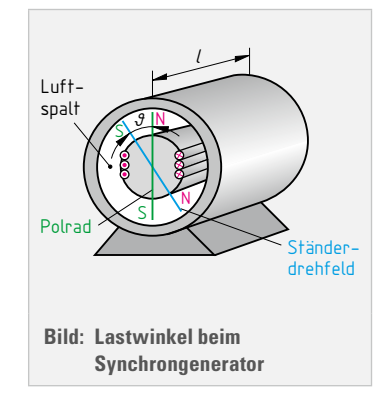

Elektrische Maschinen

# **14 Aufgaben zur Prüfungsvorbereitung** (Ergebnisse [Seite 274](#page--1-65))

#### **Aufgaben**

- **40** Eine Seilwinde **(Bild 1)** wird durch einen Kurzschlussläufermotor mit dem Leistungsschild nach **Bild 2** angetrieben. Der Antrieb erfolgt über ein Zahnradgetriebe und eine Seiltrommel. Die Hubgeschwindigkeit bei Bemessungsleistungsabgabe des Motors soll 1,4 m/s betragen. Die Momentenkennlinie von Motor und Last zeigt **Bild 3**. Die Daten des Zahnradgetriebes sind:  $z_1 = 18$  und  $z_2 = 71$ . Die Winde hat einen Wirkungsgrad von  $η_3 = 0.93$ , das Zahnradgetriebe von  $η_2 = 0.94$ . Berechnen Sie:
	- **a)** den Motorschlupf in Prozent,
	- **b)** den erforderlichen Windendurchmesser,
	- **c)** die mögliche Zugkraft im Seil in N (Newton),
	- **d)** den Gesamtwirkungsgrad der Anlage (einschließlich Motor),
	- **e)** die Gesamtverluste. Beurteilen Sie:
	- **f)** Ist Stern-Dreieck-Anlauf zur Anzugsstrombegrenzung möglich?
	- **g)** Wie wirkt sich eine verringerte Last auf die Hubgeschwindigkeit der Seilwinde aus?

**41** In einem Drehstromnetz mit der Spannung 400/230 V, 50 Hz sind folgende Widerstände angeschlossen:

Zwischen L1 und L2: 20 Ω, zwischen L2 und L3: 28 Ω und zwischen L1 und L3: 22 Ω. Berechnen Sie:

- **a)** die Ströme durch die Verbraucher,
- **b)** die Strangleistungen und
- **c)** die Gesamtleistung.
- **d)** Ermitteln Sie zeichnerisch die Leiterströme.
- **42** Die Leuchtdiode CQX 35 benötigt einen Strom von 40 mA. Sie soll an eine Spannung von 24 V angeschlossen werden. Berechnen Sie mithilfe des **Datenblattes [Seite 284](#page--1-55)**
	- **a)** den Wert des Vorwiderstandes nach Normreihe E12 **[\(Seite 280](#page--1-66))**
	- **b)** die Bemessungsleistung des Vorwiderstandes.
	- **c)** Welchen Wert darf der Vorwiderstand nicht unterschreiten?

**43** Drei Verbraucher werden über eine gemeinsame auf Putz verlegte Mantelleitung angeschlossen **(Bild 4)**. Die Bemessungsleistung des Motors beträgt 1,8 kW, sein Wirkungsgrad 92%, die Leistungsaufnahme der Beleuchtungseinrichtung 1,2 kW und die der Raumheizung 2 kW. Die Schleifenimpedanz des Versorgungsnetzes bis zum Hausanschlusskasten beträgt 200 mΩ. Der Wirkfaktor in der Zuleitung wird mit cos *φ* = 1 angenommen.

- **a)** Wie groß ist die aufgenommene Gesamtwirkleistung?
- **b)** Welcher Gesamtstrom fließt?
- **c)** Bestimmen Sie Verlegeart und Leiterquerschnitt der Zuleitung mithilfe der **Datenblätter [Seite 275](#page--1-59)** und **[276](#page--1-52)**.
- **d)** Welcher Spannungsfall in Prozent darf nach der Messeinrichtung (Zähler) nach DIN 18015 **[\(Seite 199](#page--1-67))** höchstens vorhanden sein?
- **e)** Berechnen Sie den Spannungsfall bei Bemessungslast (Gesamtstrom) in der Zuleitung.
- **f)** Wie lang darf die Motorenleitung sein, damit der zulässige Spannungsfall nicht überschritten wird?
- **g)** Wie groß ist der Kurzschlussstrom bei einem Kurzschluss im Motor?
- **h)** Welche Ausschaltzeit ergibt sich bei einem Kurzschluss, damit die Grenztemperatur der Leitung nicht überschritten wird?

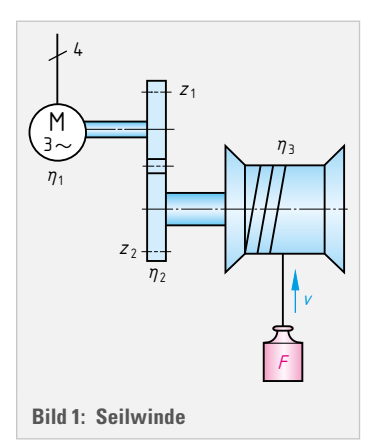

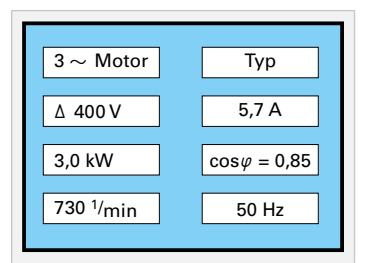

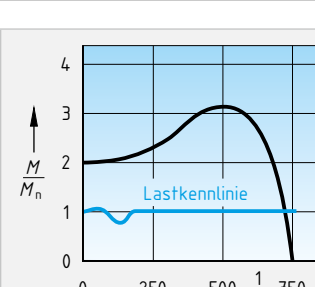

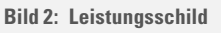

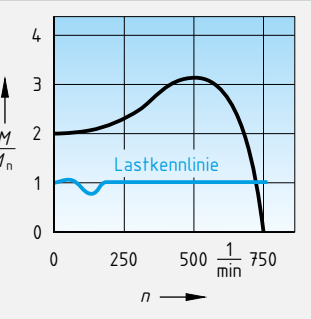

**Bild 3: Momentenkennlinie**

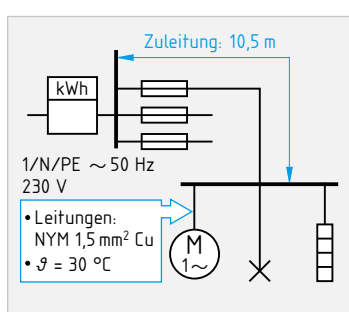

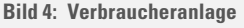